## [Aug.-2016-NEW[Microsoft 70-331 Exam Dumps &](http://www.cwnpdumps.com/?p=6023) 70-331 Exam Questions 234q Free from Braindump2go[NQ76-NQ85

 2016/08 Microsoft Official News: 70-331 Exam Questions Updated Today!Free 70-331 PDF & 70-331 VCE Dumps Shared by Braindump2go.com Now!100% Real Exam Questions! 100% Pass Guaranteed! 1. 2016/08 New 70-331 PDF & 70-331 VCE 234Q&As:http://www.braindump2go.com/70-331.html2.| 2016/08 70-331 New Exa

Questions:https://drive.google.com/folderview?id=0B75b5xYLjSSNZ2ZEQ3RCMWVUWUU&usp=sharing New Question 66 - New Questions 85 QUESTION 76Drag and Drop QuestionYou are managing a SharePoint farm. A user account named Admin1 is a member of the Farm Administrators group.A domain user account named Admin2 will manage a third-party SharePoint app, named App1, and the App Catalog in which it will reside.You need to make App1 available to users.Which three actions should you perform in sequence? (To answer, move the appropriate actions from the list of actions to the answer area and arrange them in the

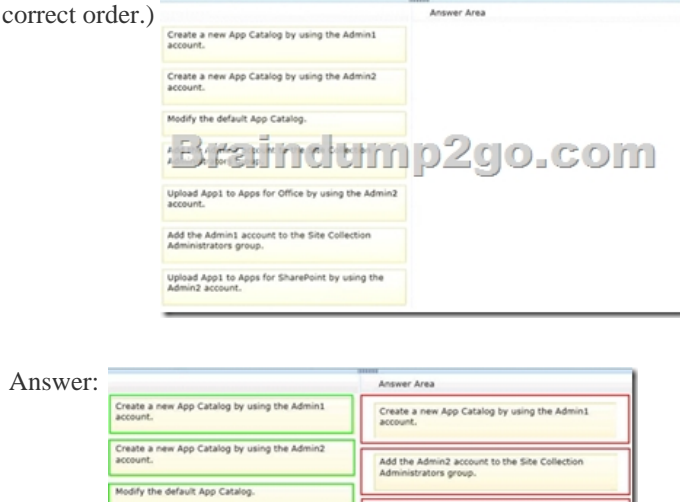

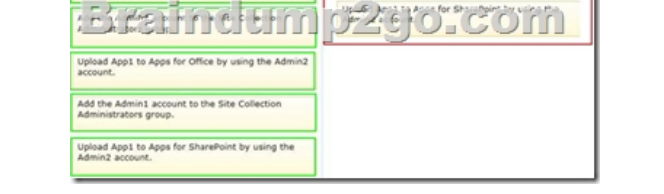

 QUESTION 77Drag and Drop QuestionA SharePoint environment includes an enterprise search application. You are configuring the search application crawl schedule for a specific farm.You plan to configure the crawl schedule at set intervals of 15 minutes on a continuous basis. The relevant information for the farm is shown in the following graphic.  $\lim_{s \to 1} \frac{R}{s}$ : Search Service Application<br>: 93M920c1-03a\_ 1056-afb0-f8e6397556e2<br>: Sar 0 Z e 0 P & t (6 ti 05 6 ) L e

You need to ensure that search results are fresh and up-to-date for all SharePoint sites in the environment.Which Windows PowerShell cmdlets should you run? (To answer, drag the appropriate cmdlets to the correct variable or variables in the answer area. Each cmdlet may be used once, more than once, or not at all. You may need to drag the split bar between panes or scroll to view content.)

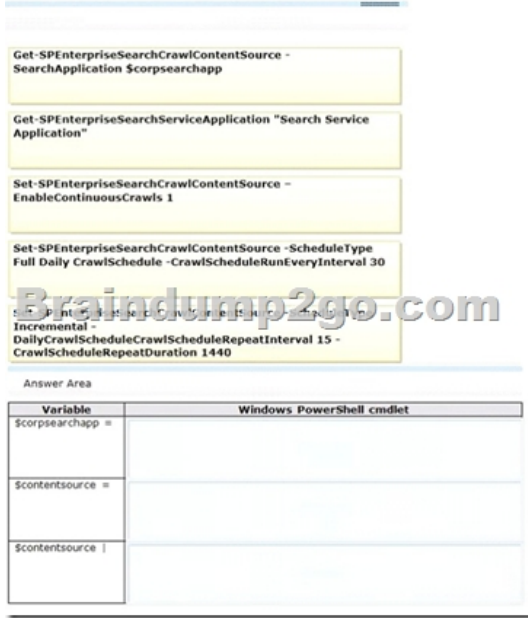

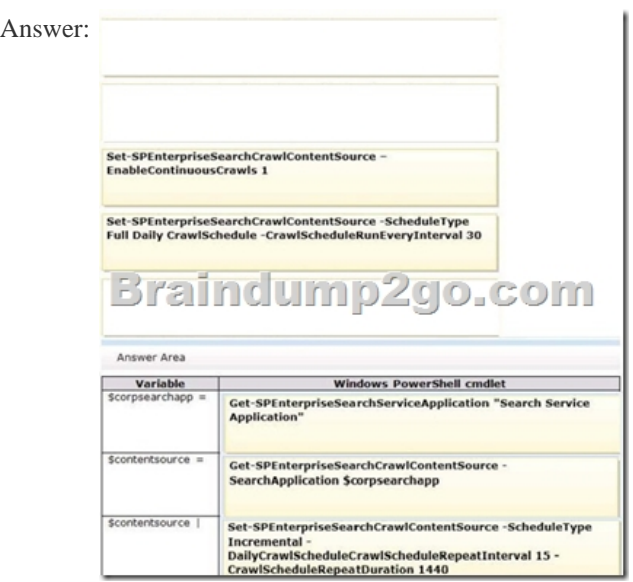

 QUESTION 78Drag and Drop QuestionYou are managing a SharePoint search topology.An external identity management system handles all user authentication.SharePoint is not indexing some subdirectories of a public SharePoint site.You need to ensure that SharePoint indexes the specific subdirectories.Which three actions should you perform in sequence? (To answer, move the appropriate actions from the list of actions to the answer area and arrange them in the correct order.)

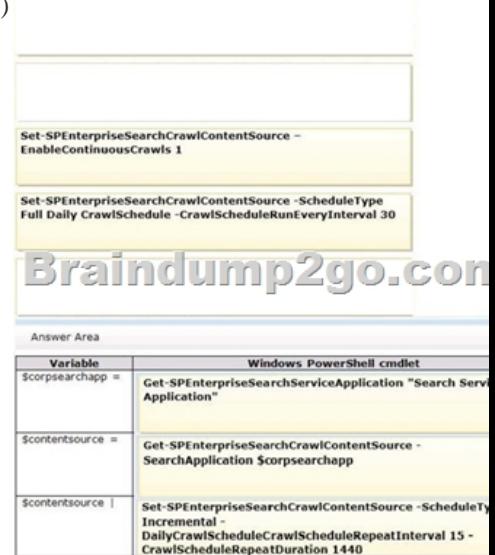

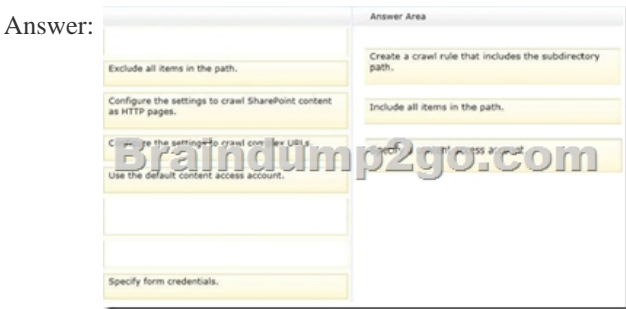

 QUESTION 79A company is planning to upgrade from SharePoint 2010 to SharePoint 2013.You need to find out the web traffic capacity of the SharePoint farm by using a MicrosoftVisual Studio Team System project file.Which tool should you use? A. Network MonitorB. SharePoint Health AnalyzerC. SharePoint Diagnostic StudioD. Load Testing Kit (LTK) Answer: D QUESTION 80You install SharePoint Server in a three-tiered server farm that meets the minimum requirements for SharePoint 2013 and surrounding technologies. The content databases will reside on Fibre Channel drives in a storage area network (SAN). The backup solution will utilize SAN snapshots.You are estimating storage requirements. You plan to migrate 6 TB of current content from file shares to SharePoint.You need to choose the content database size that will optimize performance, minimize administrative overhead, and minimize the number of content databases.Which content database size should you choose? A. 100 GBB. 200 GB C. 3 TBD. 6 TB Answer: C QUESTION 81A web application is configured in a SharePoint environment.A user receives an application error message that includes a correlation ID.You need to find out the cause of the error.Which two actions can you perform to achieve this goal? (Each correct answer presents a complete solution. Choose two.) A. Locate the correlation ID in the Security event log.B. Enable the Developer Dashboard and review the content.C. Locate the correlation ID in the Unified Logging Service (ULS).D. Locate the correlation ID in the System event log. Answer: BC QUESTION 82Hotspot QuestionA three-tiered SharePoint farm contains two front-end web servers, one application server, and one enterprise database server. The database server is also used by other critical line- of-business applications. You do not have administrative rights on the database server.The SharePoint content databases are fragmented and are degrading the performance of other databases.You need to access the correct tools for performing maintenance on the SharePoint content databases.Which option should you choose? (To answer, select the appropriate option in the answer area.) Monitoring

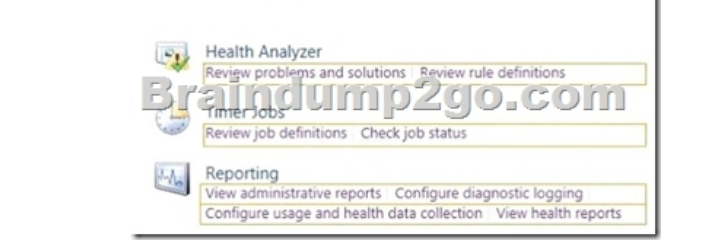

## Answer: Monitoring

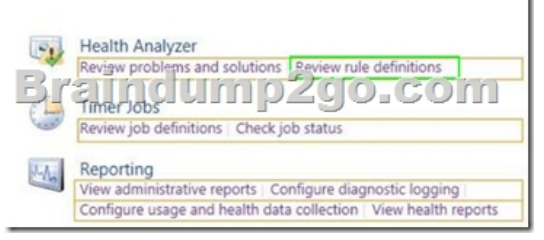

 QUESTION 83A company has a SharePoint environment that consists of two web applications. The first web application is used as the corporate intranet site, and the second web application hosts several custom apps. The custom apps use Microsoft Business Connectivity Services (BCS) Web Parts to retrieve data from external systems.The home page of the second web application displays information from three custom apps and renders slowly.You need to identify the custom app that is causing the slow response times.Which tool should you use? A. SharePoint Web Analytics service applicationB. SharePoint audit log reportsC. SharePoint Health AnalyzerD. Developer Dashboard Answer: C QUESTION 84You are managing a SharePoint farm.The

SharePoint databases are confi[gured to run on a dedicated instance of Microsoft SQ](http://www.cwnpdumps.com/?p=6023)L Server 2008 R2 Service Pack 1.You need to optimize query executions.What should you do? A. Move the SharePoint databases to a RAID 10 volume.B. Move the SharePoint databases to a RAID 5 volume.C. Set the maximum degree of parallelism for SQL Server instances to 4.D. Set the maximum degree of parallelism for SQL Server instances to 0. Answer: A QUESTION 85You are managing a site collection in a SharePoint farm.You need to configure the minimum level of permissions necessary for users to manage lists in the site collection. What permission level should you configure? A. Full ControlB. CreateC. DesignD. Contribute Answer: C !!!Recommend!!! 1.| Braindump2go 2016/08 New 70-331 PDF & 70-331 VCE 234Q&As Download:http://www.braindump2go.com/70-331.html **2.|**

## **Braindump2go 2016/08 70-331 New Exa Questions:**

https://drive.google.com/folderview?id=0B75b5xYLjSSNZ2ZEQ3RCMWVUWUU&usp=sharing